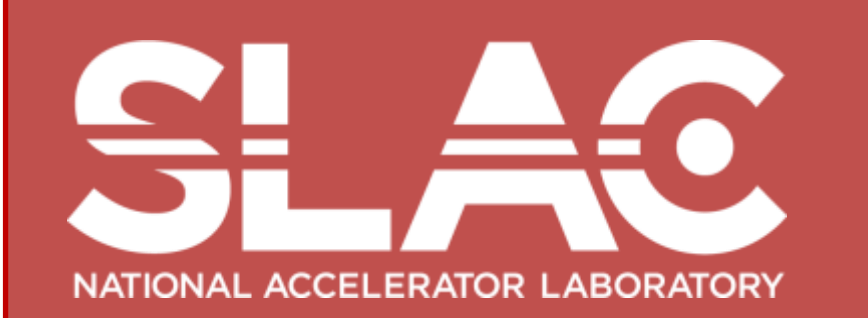

# **mesh2gdml From CAD to Geant4**

### **Norman Graf (SLAC National Accelerator Laboratory)**

## **Test Applications**

# **Importing Tesselated Volumes into Geant4**

- Current workflow only supports tesselated volumes.
- Wireframe showing tesselation

### EXO liquid Xe TPC, 7000+ elements

The automatic conversion of CAD-generated geometrical models into Geant4 volumes is an often-requested feature. One major impediment is the lack of a standard way to describe geometric volumes. Another is the proprietary nature of many commercial file formats. We discuss a solution which targets tesselated volumes in simple file formats and produces Geant4 geometries in GDML format. This solution suffers from a number of shortcomings, but may be useful in certain cases.

Increase in geometry size • Increase in CPU time.

*HPS CAD-imported elements.*

30

- **ASTM F2915 defines a standard specification for** Additive Manufacturing File Format (AMF)
- Takes STL format for vertices and facets and adds support for:
	- **<object>** Defines a volume associated with a material ID for printing.
	- **<material>** Optional element defines one or more materials for printing.
	- **<texture>** Optional element defines images or textures for color or texture mapping.
	- **<constellation>** Optional element provides hierarchy support.

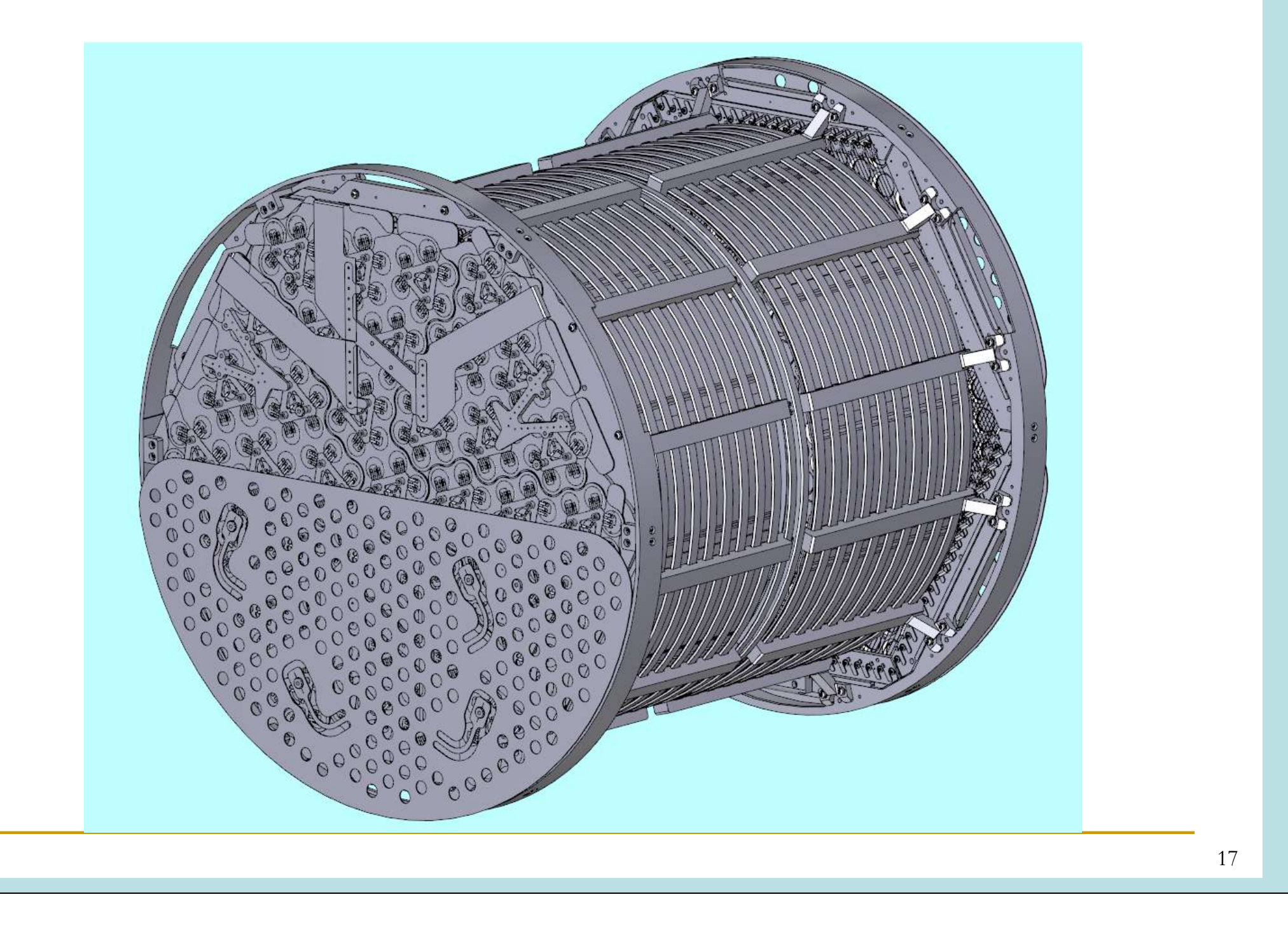

- **<metadata>** Optional element contains additional information **Just recently approved (May, 2011) but expect CAD** vendors to add support.
- Solves most of the problems associated with STL.

25

#### Plans

- **Often requested from user community, despite** recognized limitations of:
	- **difficulty accessing proprietary formats**
	- mismatch between level of detail, approaches to parent-child relationships, material definitions
	- **performance issues**
- **Most existing solutions target recognized** interchange formats such as STEP and IGES, but even these can have problems
- e.g. shared vertices are listed explicitly n times.
- Overlap problems can arise when combining STL files from different software packages, or exported with different tolerances.

- + Adopted a solution requiring no modifications to any Geant4 code by converting STL to GDML
- + Convert STL facets directly to G4TriangularFacet and create G4TessellatedSolid.
- + Assign material at creation time, e.g.
	- > java StlToGdml model.stl model.gdml Aluminum
- + Can either create world volume from bounding box to use standalone, or leave as individual volume to aggregate or incorporate into a common world volume later.
- Wrote code to identify topologically distinct elements in the file, but cannot assign different materials.
- No checking of geometry integrity.
- Assume that input STL file is valid!

24

#### Geant4 "Primitives" vs Tesselations

- **Geant4 Primitives**
- + Geant4 provides a very rich library of basic geometrical shapes plus the ability to define complex compound geometries via boolean operations.
- + Analytic, or optimized geometric calculations of "inside" or distance to boundary, with reasonable CPU performance.
- + Parameterizations also available, reducing memory footprint.
- Cumbersome to define irregular shapes
- Labor-intensive manual intervention to implement CAD designs
- **Tesselations**
- + Complex (CAD) geometries with minimal human intervention.
- + Support for irregular shapes, e.g. biological phantoms
- Complex geometrical calculations increase CPU
- Large number of vertices and facets increase memory

- **a** complicated file format, usually not open source
- **possible loss of hierarchy or material association**
- $\Box$  little or no mapping to primitives

3

### CAD to Geant4?

4

#### STL: Lowest Common Denominator

- + Simple format : list of three dimensional corner point coordinates (vertex) and flat triangles (facet).
- + Ubiquitous as an export format for CAD and other 3D software.
- No topological information about the mesh.
- No guarantee of correctness
- single facets, holes, overlaps, etc.
- No material or other attributes
- Format is verbose, making file sizes large and subject to error from roundoff precision

8

### STL to GDML

12

- **Finalize mesh conversion code, communicate with** experts on optimization, perform code review, release.
- **Nork in progress on GUI to aid translation** process, allowing user to select volume and:
	- Delete unwanted volumes
	- Assign material
		- **by name (prone to mistake, e.g. Aluminum vs Aluminium)**
		- from drop-down list (predefined, e.g. NIST or  $G4_$ )
		- **from material editor**
	- □ Create hierarchy and place volumes into it.
- **Collaborate with other interested parties.**

#### File Format Future:  $STL \rightarrow AMF$